Insomnia Crack [Mac/Win]

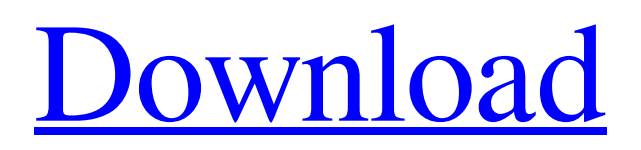

Cross-platform utility that can be installed with the minimum amount of hassle First thing's first, since it is cross-platform, Insomnia can be run just as smoothly and efficiently on the most popular operating systems out there, namely Windows, macOS and Linux. The application can be quickly deployed on your computer thanks to its streamlined, generic installer that does not require much intervention from your part in order to get the job done. One of the main reasons for using Insomnia is its modern interface Upon first launching the app, you are greeted by a blackthemed, very well organized user interface that looks right at home on modern iterations of Windows. The first thing that might become evident is how well you can organize your work with the help of Insomnia. This said, on the left side of its main window, you can create workspaces and folders, manage environments,

add requests and easily import and export data. Once you have created requests, you can specify URL, payloads, headers and get detailed information about their behavior. Specialized set of features that make the whole process of testing APIs more enjoyable Thanks to its configurable timeout, support for query parameters and nunjucks templating, you can get very accurate details about the responses, as well as view the code, body, headers and cookies statuses. Since this app is all about boosting your productivity while testing APIs and requests, you should know that you can also define API key variables globally and instantly switch between environments and sub-environments with no more than a few mouse clicks. Viewing and managing cookie-based APIs is also something that Insomnia can help you with, as well as generate boilerplate code snippets for multiple language libraries, such as Java, Python, Swift, Go, NodeJS, just to name a few. Test, run, organize

and debug HTTP APIs with the help of this efficient app. If you want to learn more about API testing and get to know what are the main benefits to test your own APIs in a fast and efficient way then keep reading, for this article we will be sharing a few valuable tips to help you come up with the right approach. A Simple Designing Process In any software development job, efficiency and consistency are two main qualities that you should keep in mind. In the same way, when it comes to API testing, one key factor that greatly affects the quality and efficiency of the whole procedure is the overall design and planning. Here, we will share with

**Insomnia Keygen For (LifeTime) [Updated-2022]**

Insomnia is a comprehensive testing tool for you to use to test, run, organize and debug HTTP APIs. This app is what you need if you want to test, run, organize and debug HTTP APIs from

your Windows, macOS or Linux desktop. You can export the code, body, headers and cookies of HTTP requests, view and change their cookie values, set up API keys, view their values, run them, modify their body parameters and much more. Given its configurable timeout, support for query parameters and nunjucks templating, you can get very accurate details about the responses, as well as view the code, body, headers and cookies statuses. In addition to all this, Insomnia also allows you to define API key variables globally and instantly switch between environments and sub-environments with no more than a few mouse clicks. Viewing and managing cookie-based APIs is also something that Insomnia can help you with, as well as generate boilerplate code snippets for multiple language libraries, such as Java, Python, Swift, Go, NodeJS, just to name a few. "Insomnia is a crossplatform app built with powerful features. I've used it to automate much of my work. I can tell it

## really is a tool that will help you to work better." - Pablo Luna Office.com (office.com) Forex Tester by FX™ is a free, easy to use, automated trading software for Forex trading on the internet and other automated trading platforms. For the

first time Forex traders get the opportunity to invest their own money on the Forex markets. Traders can now choose their own trading strategy, trade when they want, create their own trading plan and easily manage their whole Forex account right from their own PC. Trading on the Forex market is different from other types of trading. Unlike with stocks or bonds, there are many more external factors that can influence the success of a trading plan, such as a shift in interest rates, currency movements or news events. Forex trading is highly leveraged so traders that are new to Forex may not know how to manage their risks. Forex Tester by FX™ is the first Forex robot to take into account all these factors. Forex Tester by FX™ is designed to

analyze the current market conditions and to automatically place trades when it considers a Forex market is an attractive opportunity. Forex Tester by FX™ 09e8f5149f

**Insomnia Crack +**

A highly effective tool that tests, runs and organizes your API requests. No need to manage multiple environments and keys, Insomnia allows you to play with your API's documentation in real time. How to use Insomnia: 1. Quickly set up your projects and environments 2. Organize your tests and run them with just a few clicks. 3. Switch back and forth between running and debugging 4. Manage your keys, project and tests across environments 5. Be Productive: edit your test code in Markdown Extract the archive. Run the setup. Enjoy your Insomnia. Insomnia Description: A highly effective tool that tests, runs and organizes your API requests. No need to manage multiple environments and keys, Insomnia allows you to play with your API's documentation in real time. How to use Insomnia: 1. Quickly set up your projects and environments 2. Organize your tests and run them with just a

few clicks. 3. Switch back and forth between running and debugging 4. Manage your keys, project and tests across environments 5. Be Productive: edit your test code in Markdown Extract the archive. Run the setup. Enjoy your Insomnia. Insomnia Description: A highly effective tool that tests, runs and organizes your API requests. No need to manage multiple environments and keys, Insomnia allows you to play with your API's documentation in real time. How to use Insomnia: 1. Quickly set up your projects and environments 2. Organize your tests and run them with just a few clicks. 3. Switch back and forth between running and debugging 4. Manage your keys, project and tests across environments 5. Be Productive: edit your test code in Markdown Extract the archive. Run the setup. Enjoy your Insomnia. Insomnia Description: A highly effective tool that tests,

runs and organizes your API requests. No need to manage multiple environments and keys,

Insomnia allows you to play with your API's documentation in real time. How to use Insomnia: 1. Quickly set up your projects and environments 2. Organize your tests and run them with just a few clicks. 3. Switch back and forth between running and debugging 4. Manage your keys, project and tests across environments 5. Be Productive: edit your test code in Markdown Ext

**What's New in the Insomnia?**

Mobile commerce apps and websites play a critical role in the purchase and sale of mobile phone accessories, mobile games, e-books, video download services, music downloads, movies and TV shows. Given that the Apple App Store and Google Play store represent the most visited platform for mobile apps and websites respectively, it is crucial for these businesses to quickly and easily get their apps and websites into these stores to be visible to customers and drive

sales. However, it is not always as simple as creating a mobile app and uploading it to the Apple or Google store. Many mobile commerce businesses will not have a presence in these stores and must first collect downloads from other apps or mobile websites. The Mobile FIS Direct Submission system is a solution that provides businesses with a fast and efficient method to distribute their mobile app to these stores. The mobile submission system will automatically create an in-app link that allows customers to download the app on their iPhone. The in-app link will then launch the business' mobile app on the customer's device. Businesses can choose to either charge a download fee, offer a free sample of the app, offer a promo code or all three. In a few simple steps, businesses can distribute their mobile apps via the Mobile FIS Direct Submission system. This system has been adopted by several of the top global mobile markets: This book brings up-to-date information for a mobile

website and mobile app market that have grown to be of strategic interest to all of us as business owners, and has expanded beyond the confines of mobile browsers to encompass a plethora of new mobile device types. If you're thinking about creating a mobile app or website, you're not alone: it's an important and rapidly expanding segment of e-commerce. This book will help you understand what the mobile app market is all about, how to get your app into the hands of your customers, and how to effectively market your mobile app or website. Not only does this book go beyond a simple review of the creation and execution of mobile apps, it will help you gain practical insight into the everyday issues you will face as an app developer. These real-world issues will help you gain a practical knowledge of app management and practical approaches to handling issues like legal compliance and cost management. VITAL-Systems developed and trademarked a sophisticated Data Management

System (DMS) for the management of data in rapid grow computing environments. Together with its efficient and scalable architecture, the DMS

**System Requirements For Insomnia:**

## Recommended: Minimum: Recommend: Recommended:

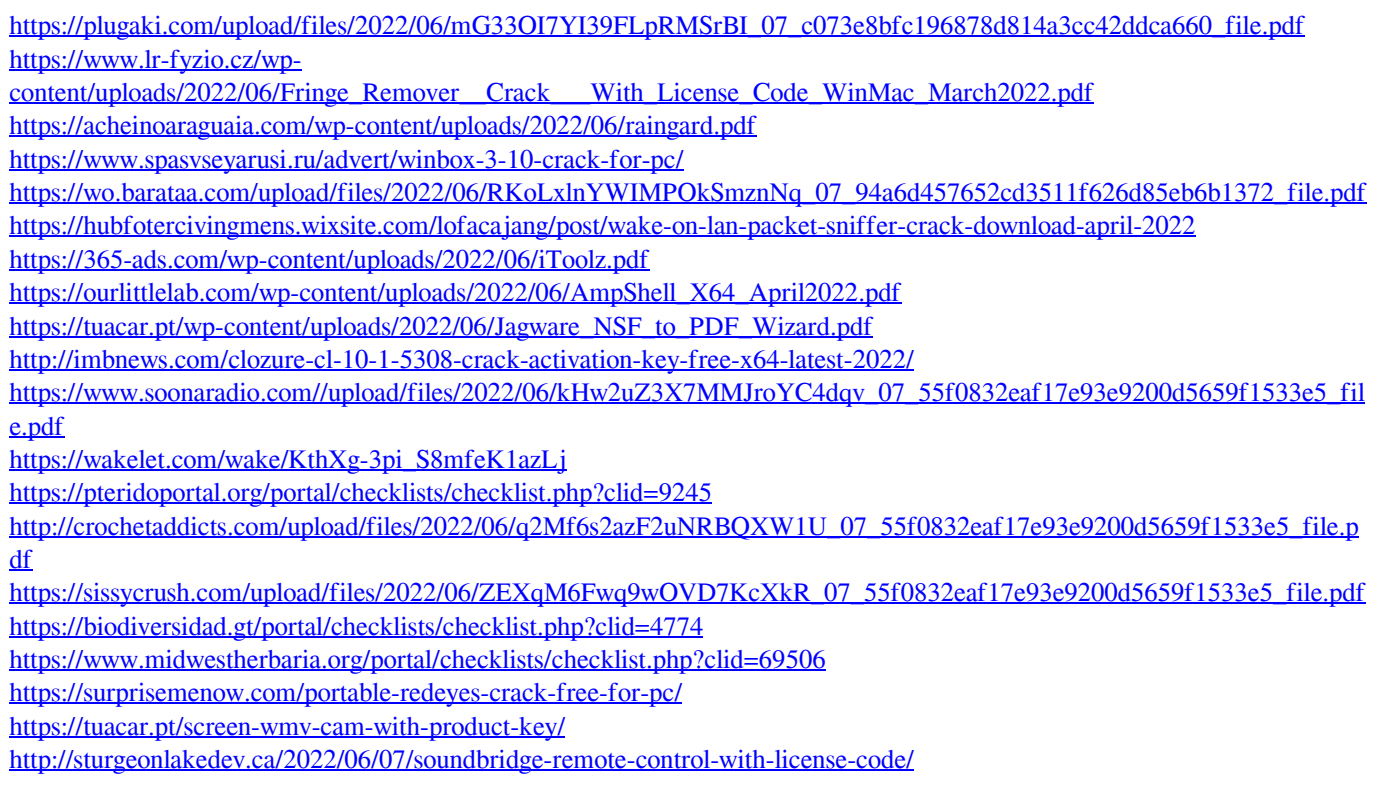